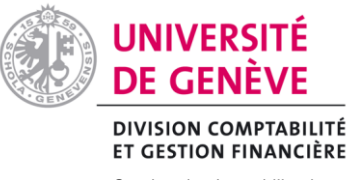

Service des Immobilisations et Des finances du Rectorat

Genève, le 09 février 2024/A.H

# **Allocation de la COMAD : prise en charge des factures par la COMAD**

# **1. Remboursements de frais payées cash, hôtels et restaurants**

Veuillez utiliser le portail « *Si-Notes de frais »* pour le paiement des frais relatifs aux hôtels, aux restaurants et aux remboursements de frais payées cash. Veuillez systématiquement choisir Alexandre Hennequin en tant que vérificateur.

Choix du fonds :

Rechercher le titulaire : « **Didier Raboud** »

Sélectionner le « Prénom er nom du titulaire de fonds » qui sera « **Didier Raboud** »

Choisissez le code d'imputation « **C-IMP-00006049** ».

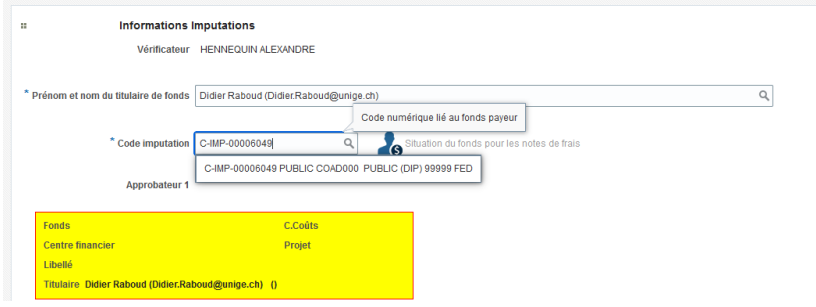

-Joindre également les pièces énumérées au point *4. Documents à fournir*.

Des informations complémentaires sont disponibles dans la directive « [Remboursement de frais](https://memento.unige.ch/doc/0083?searchterm=restaurant) ».

# **2. Paiements à un conférencier**

Compléter le formulaire ad hoc, joindre les documents usuels et retourner le tout au service des immobilisation et des finances du Rectorat, à Uni Dufour, à l'attention de M. Hennequin.

Vous retrouverez des informations complémentaires dans la directive « [Rémunérer un conférencier](https://memento.unige.ch/doc/0043) ».

#### **3. Factures payées par le portail SI-Achat :**

-Dans PUMA et *uniquement* pour les équipements à immobiliser, il est impératif de choisir une tuile qui permets d'immobiliser.

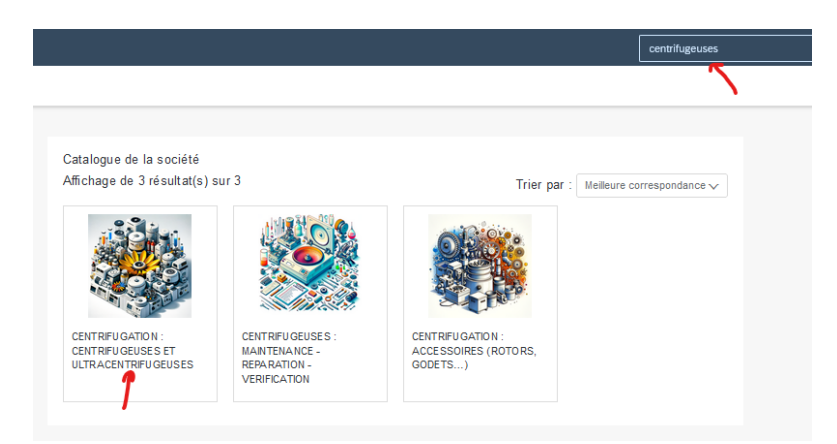

Inscrire le prix hors taxe et rechercher le fournisseur. Laisser « Non spécifié » s'il n'existe pas.

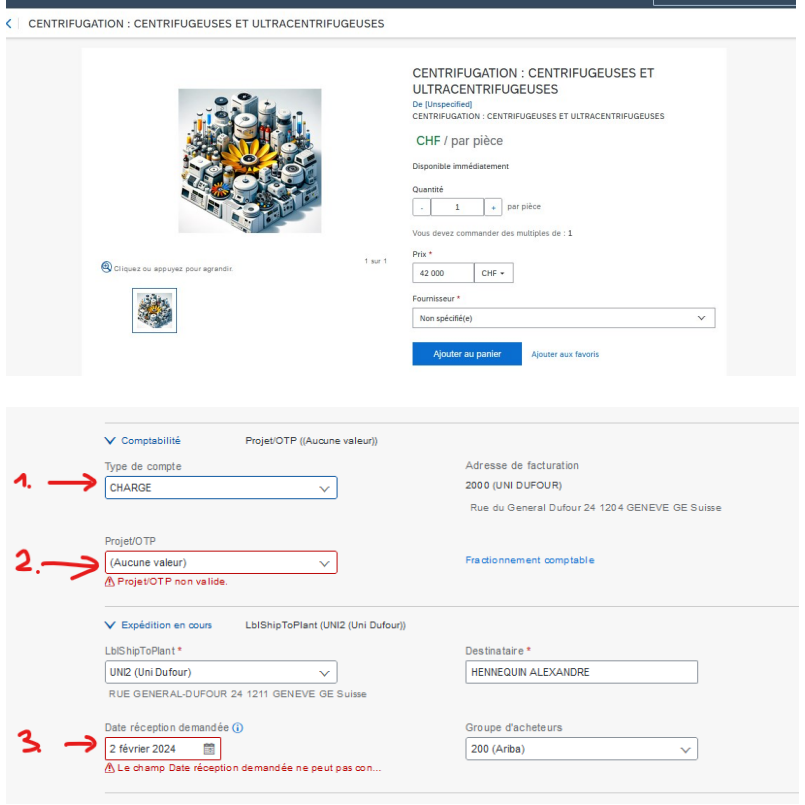

Le « type de compte », s'il s'agit d'une dépense sur le fonds INV de la COMAD, doit être modifié en « INVEST ». Si cette sélection n'apparait pas, il vous faut sélectionner un autre de tuile.

Le « Projet/OTP » à sélectionner pour les dépenses INV de la COMAD dépendent de votre code projet.

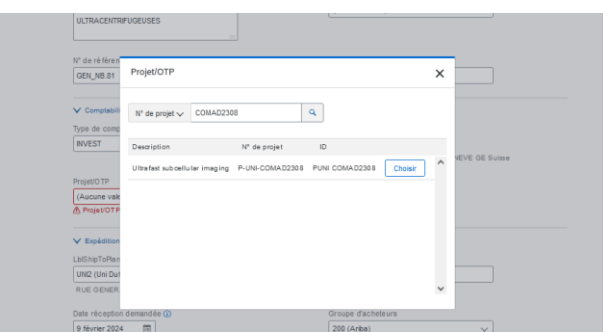

Si le code projet de votre demande est « COMAD2308 », faite la recherche indiquée dans la copie d'écran ci-dessus puis cliquez sur « Choisir ».

-Joindre également les pièces énumérées au point *4. Documents à fournir*.

Vous retrouverez des informations sur PUMA en cliquant [ici.](https://www.unige.ch/batiment/campus-durable/achats/puma/)

# **4. Documents à fournir**

# *a. Equipements*

Joindre systématiquement le bon de commande (pour les factures au format papier), le devis et la lettre d'accord. Les règles en matière de dépenses à prendre en charge sur les crédits d'investissement sont disponibles dans le mémento de l'université de Genève, en cliquan[t ici](https://memento.unige.ch/doc/0194/?searchterm=0194) .

# *b. Manifestations*

Joindre systématiquement la lettre d'accord et une copie du programme de la manifestation. Toutes les dépenses doivent-être soumises dans les 3 mois suivant l'événement. Les règles en matière de paiement des frais de déplacement, de réceptions et de repas sont disponibles dans le mémento de l'université de Genève, en cliquan[t ici](https://memento.unige.ch/doc/0083/?searchterm=frais).

# **5. Questions diverses**

Pour toutes questions relatives aux procédures de prise en charge des factures par la commission administrative, nous vous invitons à contacter un collaborateur du [secteur des finances du Rectorat.](https://www.unige.ch/difin/mission/subventionsetinventaires/secteur-finances-du-rectorat/contacts)